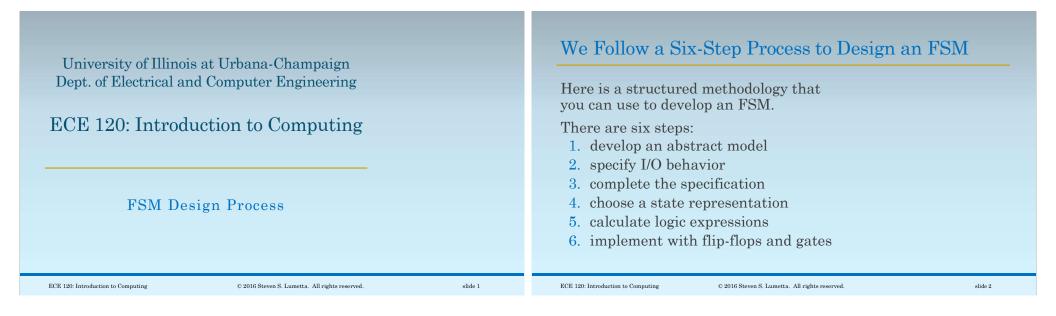

| Step 1: Develop an | Abstract Model |
|--------------------|----------------|
|--------------------|----------------|

| Step 1: Develop an Abstract Model                                                                                            | Step 2: Specify I/O Behavior                                                                                                    |
|----------------------------------------------------------------------------------------------------|----------------------------------------------------------------------------------------------------|
| First, we translate our ideas and thoughts<br>• from human language<br>• into a model with states and desired<br>behavior.   | Start to formalize a little by specifying input<br>and output behavior.<br>Input and output must consist of bits.<br>How many inputs are needed? |
| For now, just capture intended use<br>(no need to be thorough nor complete).<br>What are the different states of the system? | What representation is used?<br>And the same questions for outputs.<br>Sometimes, the FSM I/O must match other                                   |
| How do we expect it to move amongst these states?                                                                            | systems, so representations (using bits) are already defined.                                                                                    |
|                                                                                                    | POP 100 Later lactice to Computing 0 0010 Occurs O Lawrence All which assumed                                                                    |

slide 3

| Step 3: Complete the Specification                                                                                                    | Step 4: Choose a State Representation                                                                                                    |
|----------------------------------------------------------------------------------------------------|----------------------------------------------------------------------------------------------------|
| We are now ready to resolve any ambiguities<br>• by making design decisions<br>• (in other words, choosing behavior).<br>Implicit assumptions should also be made<br>clear and written down.<br>We may choose to leave some behavior as<br>"don't care," but such a decision should be<br>made carefully (and checked later). | The FSM state representation will affect logic for<br>both next states and outputs.<br>Some ways to choose<br>• match state to output<br>(output patterns must be unique),<br>• map states to hypercube such that transitions<br>are mostly along edges, or<br>• use human meaning for state bits.<br>The last is a good way to choose because it<br>separates bits into meaningful groups that may<br>not affect each other (thus simplifying logic). |
| ECE 120: Introduction to Computing © 2016 Steven S. Lumetta. All rights reserved. slide 5                                                                                                    | ECE 120: Introduction to Computing © 2016 Steven S. Lumetta. All rights reserved. slide 6                                                                                                    |

| <ul> <li>Step 5: Calculate Logic Expressions</li> <li>Once you have completed the specification of state IDs, next states, and outputs in bits, all that's left is to build combinational logic.</li> <li>If you have a lot of variables, breaking the truth tables up may help.</li> <li>State bits that have human meaning also helps to simplify here: bits may be ignored if they are not relevant.</li> </ul> | <ul> <li>Step 6: Implement with Flip-Flops and Gates</li> <li>State bits are stored in flip-flops.*</li> <li>Next-state and output logic are built<br/>in the same way that you build any<br/>other combinational logic.</li> <li>There's nothing special about it.</li> <li>Hook the next-state logic outputs to<br/>the D inputs of the flip-flops.</li> <li>Output bits are functions of the flip-flop state.</li> </ul> |
|----------------------------------------------------------------------------------------------------|----------------------------------------------------------------------------------------------------|
| they are not relevant.                                                                                                    | Output bits are functions of the flip-flop state.<br>*Registers, shift registers, and counters are fine, too.<br>We'll use those in a week or so.                                                                                                    |
| ECE 120: Introduction to Computing © 2016 Steven S. Lumetta. All rights reserved. slide 7                                                                                                    | ECE 120: Introduction to Computing © 2016 Steven S. Lumetta. All rights reserved. slide 8                                                                                                    |

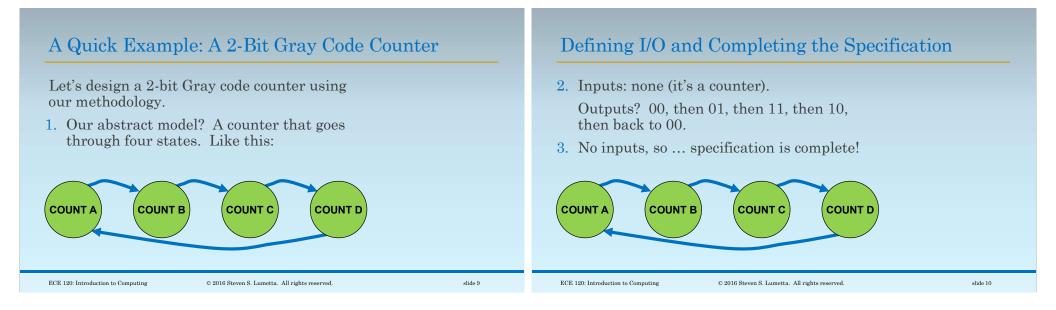

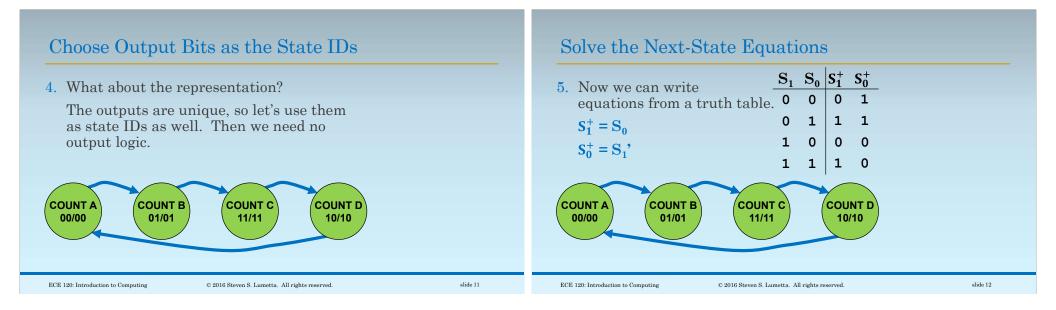

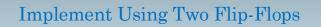

6. Finally, we can implement, as shown below.

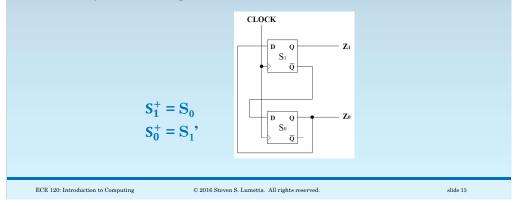